**CHNG\_MULTIPLE\_MYELOMA\_HYPERPLOID\_UP**

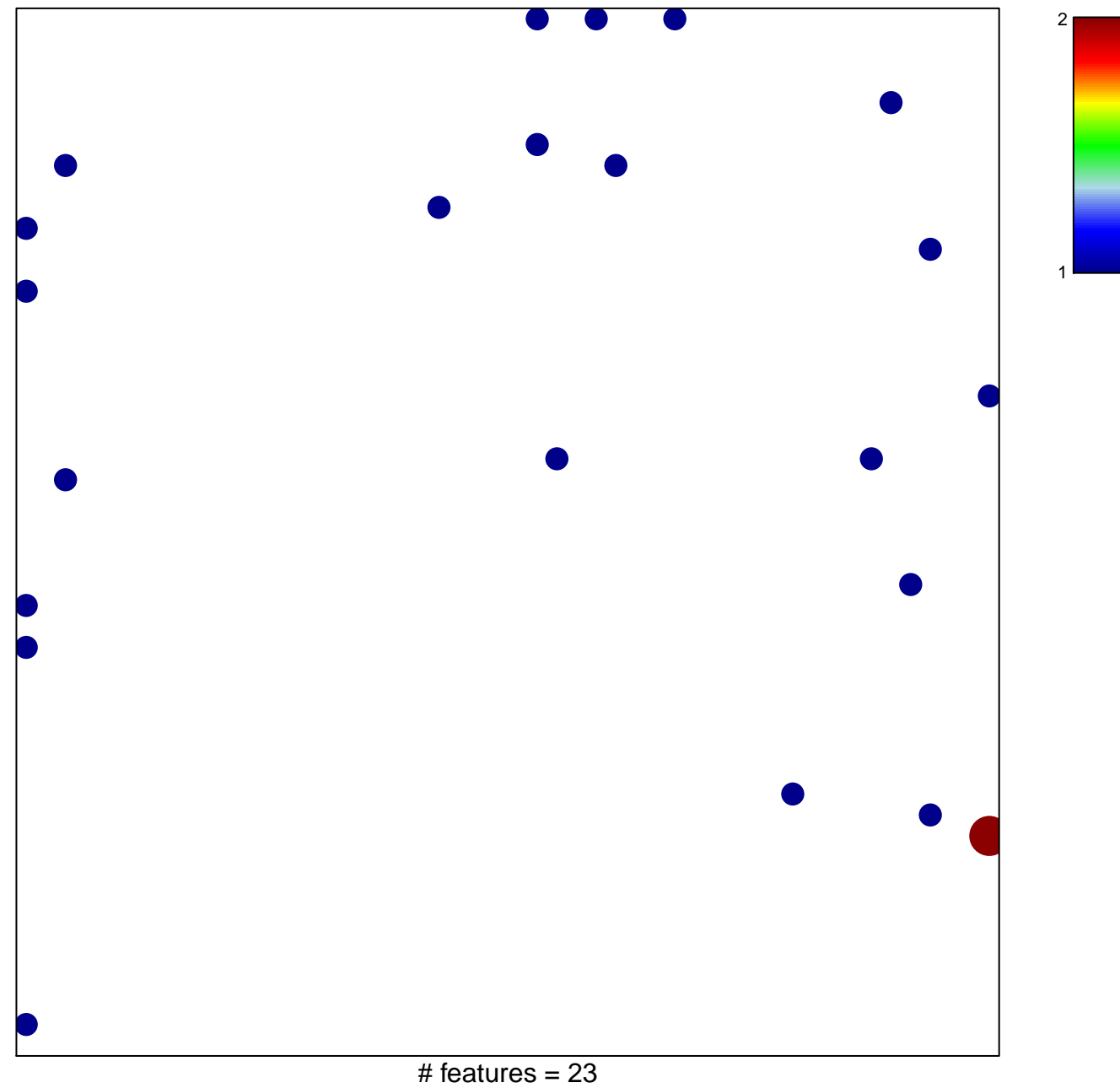

chi-square  $p = 0.81$ 

## **CHNG\_MULTIPLE\_MYELOMA\_HYPERPLOID\_UP**

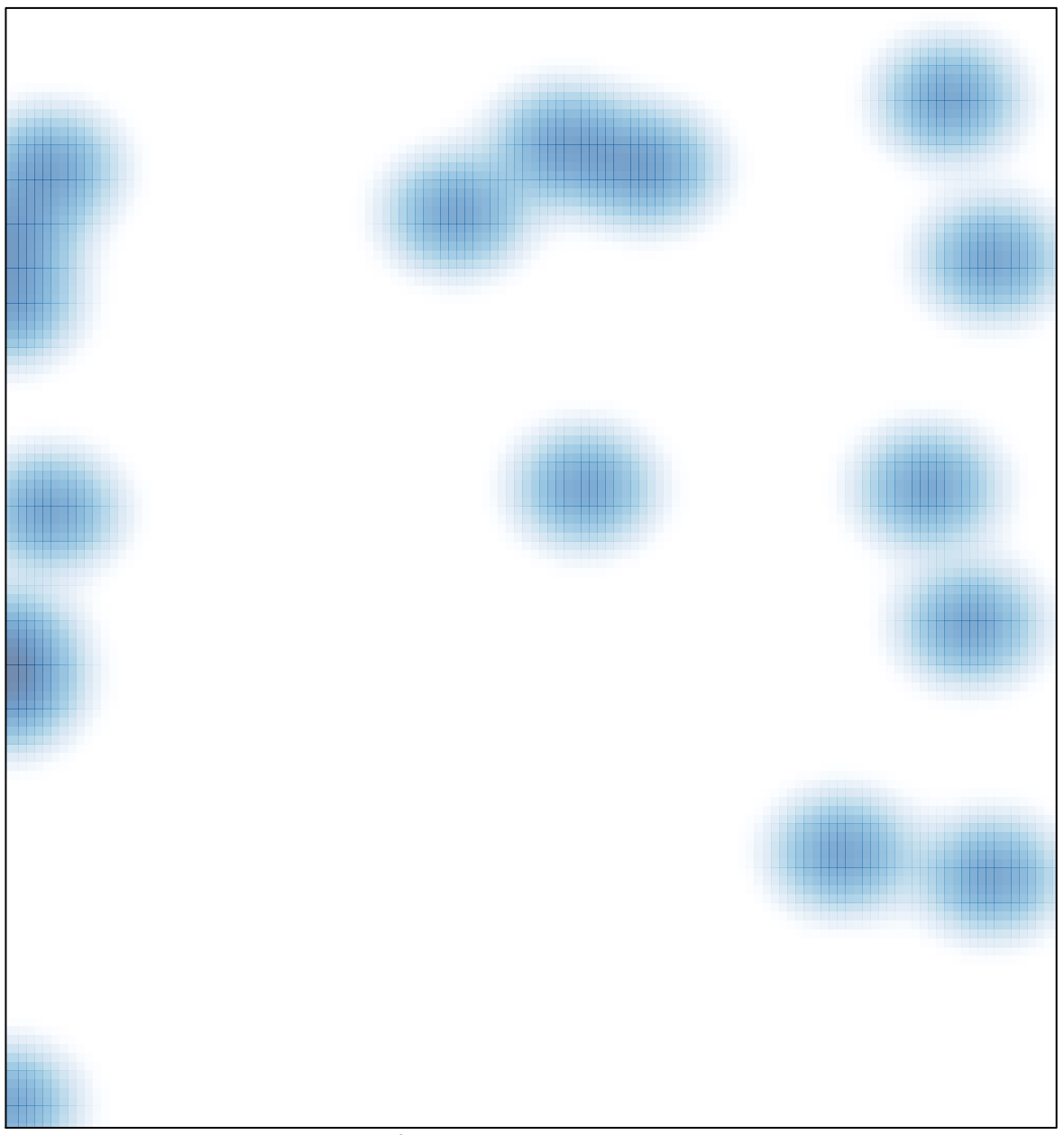

# features =  $23$ , max =  $2$